# Siemens NX raccourcis clavier

## Menu fichier

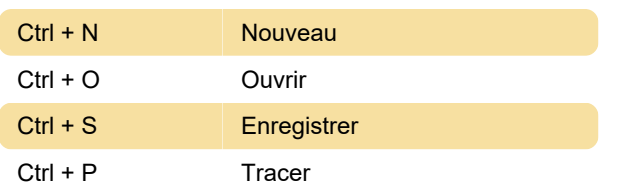

### Menu edition

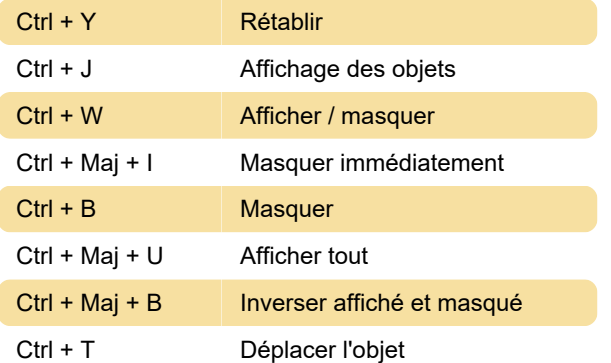

#### Menu affichage

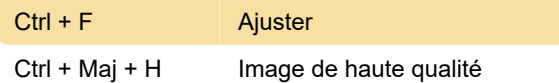

## Menu contextuel affichage

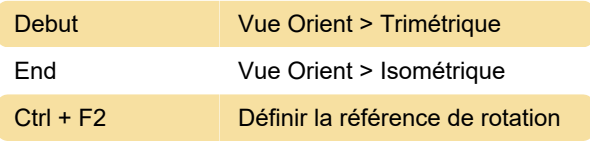

## Menu format

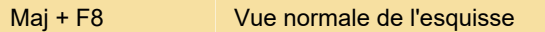

# Menu application

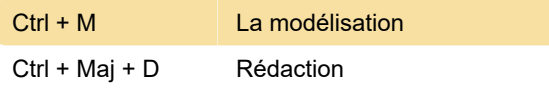

Dernière modification: 09/01/2020 09:15:00

Plus d'information: [defkey.com/fr/siemens-nx](https://defkey.com/fr/siemens-nx-raccourcis-clavier?filter=basic)[raccourcis-clavier?filter=basic](https://defkey.com/fr/siemens-nx-raccourcis-clavier?filter=basic)

[Personnalisez ce PDF...](https://defkey.com/fr/siemens-nx-raccourcis-clavier?filter=basic?pdfOptions=true)